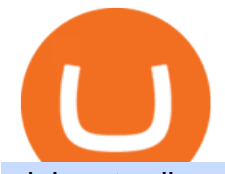

globex trading system binance nz zulutrade demo account connect metamask to coinbase wallet most ex

FTMO® - For Serious Traders - Leading Prop Trading Firm https://blog.unifarm.co/wp-content/uploads/2021/08/image-15.png|||UniFarm Airdrop Giveaway: Claim FREE 500 \$UFARM Tokens|||1440 x 789 Globex Trading Systems - Globex Trading Systems https://www.lirunex.eu/pic/beginner1\_.jpg|||Lirunex|||1500 x 1000 Most Extreme Elimination Challenge (TV Series 20032007 . Download - Decentralized Peer-to-Peer Digital Currency Videos for Binance+nz https://store-images.s-microsoft.com/image/apps.39293.13510798886678145.f4f17573-1c78-4b0d-9c1d-3061 40ef0377.6118db8c-f141-4522-98d8-98d040a37de5|||Coin Miner for Windows 10|||1366 x 768 Best Crypto Exchanges & amp; Brokers 2022 Comparison & amp; Reviews Login to ZuluTrade ZuluTrade Social Trading https://taniforex.com/wp-content/uploads/2019/01/Graphic1-18.jpg|||Difference between reversal and continuation candlestick ...|||2615 x 1307 https://www.puprime.com/wp-content/uploads/2021/02/07c301e1b0ff4115ae434a6b5a6faa8c.jpeg|||The US 10-year treasury yield SOARED to a one-year high of ...|||1920 x 1280 The Hilarious Competition Show ' MXC' Filed A Lawsuit Against. EasyMiner download SourceForge.net https://i0.wp.com/www.avjtrickz.com/wp-content/uploads/2019/01/Screenshot\_2019-01-30-18-25-22-724\_onl ine.luckyminer.app .jpg?fit=1080%2C1080&ssl=1|||Lucky Miner App - 4444 Coins On Signup + Get 250 Coins Per ...|||1080 x 1080 Create a Real or Demo Trading Account ZuluTrade Blockchain is among the most popular cryptocurrency apps, allowing its users to store, buy, and sell Bitcoin, altcoins and fiat currencies easily. According to Blockchain.com, the mobile app serves over 31M verified users, and since its launch in 2011, it has processed over \$1 Trillion in crypto transactions for users from over 200 countries. "MXC" (aka Most Extreme Elimination Challenge) is the ultimate comedic take on extreme sports competition. A side-splitting cross between Mystery Science Theater 3000, What' Up Tiger Lilly, The Iron Chef and the X Games, each episode pits two teams competing in some of the funniest, most hazardous games ever conceived on television. Globex Industrial Supply has been established as an Offshore Free Zone Company in Hong Kong. Our company is specialized in industrial equipment, raw materials and spare parts trading. We also have expertise in Oil Field and natural gas equipment and spare parts.

10 Best Cryptocurrency Apps (to Invest in 2021) - Gotechtor

Now updated! we have included requested features like dark mode, custom parameters, real time stats (web socket support), bug fixes and more! IMPORTANT: If you are upgrading from the previous version (1.0.1-beta), download the main version, it will use your previously saved address and settings, if you download the mfi you will need to setup your miner again, work will work fine though.

Investor Account ZuluTrade Social Trading

Download Center NiceHash

Watch MXC: Most Extreme Elimination Challenge Prime Video

MXC: Most Extreme Elimination Challenge is a breakthrough comedy that premiered in the United States on Spike TV. Made from footage from the popular Japanese game show, Takeshi' Castle, it has been re-edited, rewritten, and re-voiced into a hilarious, intentionally over-produced, over-the-top modern, extreme-action sports show. Game Show 2003. Pluto TV.

https://vistaragrowth.com/wp-content/uploads/2020/09/Amotization-Meme-Final.png|||Own Your Growth:

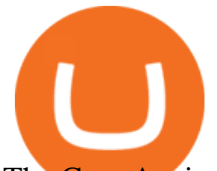

The Case Against Amortizing Loans for ...|||1245 x 804

https://thumbs.dreamstime.com/z/miniature-figure-as-miner-digging-coin-manual-labour-money-isolated-over -wooden-background-134421255.jpg|||Miniature Figure As Miner Digging Coin Stock Image - Image ...|||1600 x 1156

https://cdn3d.iconscout.com/3d/free/preview/ethereum-coin-3678200-3061793@0.png?w=0&h=1400&a mp;f=jpeg|||Free Ethereum Coin 3D Illustration download in PNG, OBJ or ...|||1312 x 1400

http://prosocialtrade.com/wp-content/uploads/2021/02/Captura-de-Tela-2021-05-23-as-5.59.17-PM.png|||4% Monthly: Orion Strategy in ZuluTrade - prosocialtrade.com|||2120 x 1178

Best Crypto Apps. 1. eToro. Download: eToro for Android | iOS (Free) eToro is a great app all-around, but beginners get a few helpful features that stand out. This . 2. Gemini. 3. Coinbase. 4. Voyager. 5. Crypto Pro. The Worlds Leading Electronic Platform. CME Globex.

Buy, Sell & amp; Store Bitcoin - Buy Bitcoin & amp; Crypto Instantly

https://mir-s3-cdn-cf.behance.net/project\_modules/1400/c0e6dd63491775.5ab268868dce5.jpg|||Coin Miner on Behance|||1400 x 1050

https://dvh1deh6tagwk.cloudfront.net/finder-us/wp-uploads/sites/5/2019/10/binancecoin\_Supplied\_1536x864. jpg|||What is Binance Coin (BNB)? | Comprehensive guide | Finder ...|||1536 x 864

How to Connect MetaMask or Coinbase Wallet to OpenSea. 1. Install MetaMask. Note: Skip this step if youve already installed MetaMask. The first step is to install MetaMask. You can install the MetaMask . 2. Connect MetaMask to the OpenSea app. 3. Tap on Connect. 2. Connect Coinbase Wallet to .

https://dvh1deh6tagwk.cloudfront.net/finder-us/wp-uploads/sites/5/2019/09/Top100Cryptocurrency\_GettyIma ges\_1536x864.jpg|||Understanding altcoins: 100+ alternatives to Bitcoin ...|||1536 x 864

How to transfer from Coinbase to Metamask wallet Cryptopolitan

https://www.sott.net/image/s8/166514/full/gold\_bullion.jpg|||Naked gold shorts: The inside story of gold price ...|||1280 x 849

Can MetaMask connect to a Coinbase wallet? - Quora

binance.com - Buy/Sell Bitcoin, Ether and Altcoins

https://i0.wp.com/howtofix.guide/wp-content/uploads/2021/04/Minerprocesscounter-exe-virus-1.jpg?w=1880 &ssl=1|||Minerprocesscounter.exe Virus (Coin Miner Trojan) Removal|||1880 x 960

https://cdn.stockbrokers.com/uploads/dsrq83n/OANDA-fxTrade-desktop-app-macOS.png|||OANDA Review: 3 Key Findings for 2021 - ForexBrokers.com|||1439 x 828

ZuluTrade Demo Account The Ultimate Guide GEM Global .

Forex Brokers and ZuluTrade are compensated for their services through the spread between the bid/ask prices or there may be a cost to initiate a trade through the bid/ask spread. Profit sharing accounts are subject to a monthly subscription fee and a monthly performance fee per selected trading system.

Open a Zulutrade Demo Account Step 1. Access to Zulutrade via Zulu4me Access Zulutrade from this link: Zulutrade Demo Account & gt; The Zulutrade website will be opened with the Zulu4me logo to register the new demo account. 1 2 Step 2. Registration and personal data To fill in your data you can use 2 options (Any of the 2 options is valid) Important

https://thumbs.dreamstime.com/z/d-man-miner-mining-golden-bitcoin-coin-white-background-38909856.jpg||| 3d Man Miner Mining Golden Bitcoin Stock Illustration ...|||1300 x 1320

Crypto Coin WalletFreewallet on the App Store

https://www.lifewire.com/thmb/wfLPPoUrIn8BmIRZjAuuAhT\_rSg=/1920x1080/filters:fill(auto,1)/tron-crypt o-currency-5c7632eb46e0fb0001edc740.jpg|||What is Tron and Tronix TRX?|||1920 x 1080

https://topforexbrokers.net/wp-content/img/2020/08/AZA-FX.png|||AZAFZ Review - Read our details review on this broker for ...|||1920 x 1080

https://static.independent.co.uk/s3fs-public/thumbnails/image/2018/05/04/15/bitcoin-price-latest-news-update. jpg|||Bitcoin price rise baffles Wolf of Wall Street as ...|||2500 x 1666

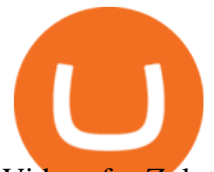

Videos for Zulutrade+demo+account

Episodes

Globex Trading Systems (GTS) designs and develops quality fully automated trading algorithms designed for the stock index futures and commodities markets. Mechanical trading systems eliminate all human emotion that is often attributed to the downfall of most discretionary traders.

https://windows-cdn.softpedia.com/screenshots/Bitcoin-Miner\_1.png|||Bitcoin miner free download|||1920 x 1080

Zulutrade Demo Account We explain step by step how to start

https://cdn4.iconfinder.com/data/icons/gold-jewelry-metal/100/gold\_01\_17\_contour\_gold\_mine\_ore\_miner-1 024.png|||Coin, contour, gold, mine, miner, ore icon - Download on ...|||1024 x 1024

https://ktyforce.com/wp-content/uploads/2018/10/services-bg-1.png|||Home - KTYForce - A Community Site for KittyKoin|||1600 x 1310

https://i1.wp.com/howtofix.guide/wp-content/uploads/2021/07/Hwidcleaner-exe-virus.jpg?resize=1536%2C78 4&ssl=1|||Hwidcleaner.exe Virus (Coin Miner Trojan) Removal|||1536 x 784

https://image.winudf.com/v2/image1/Y29tLnRhYnRyYWRlci5hbmRyb2lkX3NjcmVlbl8xXzE1Nzc5NjgzMj hfMDQ2/screen-1.jpg?fakeurl=1&type=.jpg|||TabTrader for Android - APK Download|||1440 x 2560 https://thumbs.dreamstime.com/z/bitcoin-mining-miniature-people-digging-bitcoin-mining-miniature-people-d iging-valuable-coin-wood-background-116353336.jpg|||Bitcoin Mining Miniature People Digging Stock Photo ...|||1300 x 957

Globex - Electronic Trading - Twenty Years of CME Globex

Coinbase is the biggest US cryptocurrency broker, offering over 70+ cryptocurrencies to its 68 million users. The features that make Coinbase one of the most popular brokers include a user-friendly platform, easy registration, multiple deposit options, and crime insurance cover against cybersecurity breaches.

Software Automation - Automated Trading Software

https://www.investopedia.com/thmb/lR79ZBTHyylTCNk-YIkNT1pfmCY=/4979x2639/filters:fill(auto,1)/Get tyImages-971246714-5c732ca5c9e77c00010d6c38.jpg|||Apple (AAPL) in Talks With Hyundai About Electric Cars|||4979 x 2639

https://miro.medium.com/max/2892/1\*K8pGZygOgO9o3Q81drnk9Q.gif|||How To Sell Ethereum Without Fees Ratio Trading ...|||1446 x 895

Best Crypto Apps for January 2022 Bezinga

https://image.winudf.com/v2/image/Y29tLmZ1bWJnYW1lcy5iaXRjb2lubWlub3Jfc2NyZWVuXzExXzE1Mz Q5NjQ1NTBfMDUx/screen-11.jpg?fakeurl=1&type=.jpg|||Coin Miner: Idle Tycoon for Android - APK Download|||2048 x 2732

Best Online Brokers For Buying And Selling Cryptocurrency In .

CME Globex is the premier electronic trading system providing global connectivity to the broadest array of futures and options across all asset classes. CME Group technology facilitates electronic trading, providing users across the globe with virtually 24-hour access to global markets.

Best 10 Cryptocurrency Brokers 2022 (Safe & amp; Legit Brokers)

Mining Setup Bitcoin Comparison Community Specs ©Vertcoin 2021 - Open Source - Created Jan 10, 2014. Vertcoin is not funded nor controlled by any entity, it is simply an open source GPU Bitcoin variant that mirrors BTC development.

Crypto.com Wallet App covers all your basic cryptocurrency needs: - Buy crypto AT TRUE COST, no fees, and no hidden spread markups. - Buy Bitcoin (BTC), Shiba Inu (SHIB), Dogecoin (DOGE), Ether.

Binance Minimum Deposit in New Zealand Binance does not require a minimum deposit amount, you literally

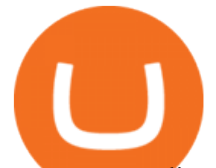

can start trading with 1 Dollar. In terms of the depositing commissions, if you are going to deposit with a Credit Card, fees range from 2 to 3%. Cryptos can be transferred without incurring depositing fees.

https://image.winudf.com/v2/image1/Y29tLmZsdWZmeWZhaXJ5Z2FtZXMuaWRsZW1pbmVydHljb29uX3 NjcmVlbl8xNF8xNTcxNDEzMDE0XzA2MA/screen-20.jpg?fakeurl=1&type=.jpg|||Download Idle Miner Tycoon (MOD, Unlimited Coins) 3.46.1 ...|||2208 x 1242

Most+extreme+elimination+challenge+tv+show - Image Results

https://fxdailyreport.com/wp-content/uploads/2016/08/Asian-Red.jpg|||Common Factors that Influence Stock Prices|||1600 x 1067

https://i2.wp.com/howtofix.guide/wp-content/uploads/2021/04/App-exe-virus.jpg?w=1620&ssl=1|||App.e xe Virus (Coin Miner Trojan) Removal|||1620 x 827

https://www.kapwing.com/resources/content/images/2021/02/image-23.png|||How to Create and Sell Your First NFT|||1920 x 1038

Importing Wallets: MetaMask and Coinbase Wallet - NFTJunkie

10 Best Cryptocurrency Apps for Beginners 2022

Systems - Globex Trading Systems Systems RISK OF LOSS IN FUTURES TRADING THE RISK OF LOSS IN TRADING COMMODITY FUTURES CONTRACTS CAN BE SUBSTANTIAL. YOU SHOULD THEREFORE CAREFULLY CONSIDER WHETHER SUCH TRADING IS SUITABLE IN LIGHT OF YOUR FINANCIAL CONDITION.

MXC: Most Extreme Elimination Challenge Apple TV

Delta is a great fit for beginners and professional users. The biggest selling point of the Delta app is that it gives you options to trade 7,000+ coins. The Delta crypto app also synchronizes your data so that you get multi-device access. The platforms dashboard also displays your trade portfolio, asset, and investment status. 6. eToro

In the promotion phase of Coin-X we present the user the opportunity to mine CNX-coins for free on the Coin-X Miner App. This is only for a limited amount of time and a limited amount of people. Every earned coin during a mining session has an unique encrypted code that is saved in the Blockchain.

https://forgivingcomputers.com/wp-content/uploads/2018/11/S3T3-V3.3.png|||S3T3 V3.3 Automated Trading System for Sierra Chart ...|||1934 x 941

Download EasyMiner for free. A CPU/GPU miner for Litecoin , Bitcoin, besides other cryptocurrencies. EasyMiner is mostly a graphical frontend for mining Bitcoin ,Litecoin,Dogeecoin and other various altcoins by providing a handy way to perform cryptocurrency mining using a graphical interface.

https://cimg.co/w/guides-attachments/0/5d5/a25e2f31e6.jpg|||Best Crypto Social Trading Platforms (2020)|||1562 x 770

Videos for Crypto+coin+apps

https://store-images.s-microsoft.com/image/apps.32830.13510798886678145.8beea846-ac1d-499d-8d0e-344a 499bf11c.2164700d-0423-469b-85c0-e30394dcb3a7|||Coin Miner for Windows 10|||1366 x 768

https://i1.wp.com/howtofix.guide/wp-content/uploads/2021/03/M6-bin-exe-virus.jpg?resize=1536%2C784&a mp;ssl=1|||M6.bin.exe Virus (Coin Miner Trojan) Removal|||1536 x 784

Seasons

Transferring ETH to a MetaMask Wallet. Step 1: Go to Coinbase.com and sign in with your email address and password. Step 2: Log into your MetaMask Wallet and click on the three dots above Buy and Send.. Step 3: Click Copy Address to Clipboardthis is the public wallet address of your MetaMask .

https://thumbs.dreamstime.com/z/bitcoin-currency-mining-logo-sign-vector-colorful-flat-design-crossed-picks -gold-coin-crypto-template-illustration-isolated-105106271.jpg|||Bitcoin Currency Mining Logo Sign Stock Illustration ...|||1300 x 1390

Most Extreme Elimination Challenge (TV Series 20032007) - IMDb Most Extreme Elimination Challenge:

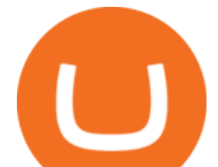

With Victor Wilson, Christopher Darga, John Cervenka, Mary Scheer. A silly Japanese game show on which contestants are painfully eliminated through barely possible stunts and events, most taking place above pools of mud. Menu Movies

Releases · Ravencoin-Miner/Ravencoin · GitHub

Here are the most popular cryptocurrencies offered by cryptocurrency brokers: Etoro Bitcoin, Ethereum, Litecoin, Dash, Ethereum Classic, NEO and Ripple. Plus500 Bitcoin, Ethereum, Litecoin, Bitcoin Cash, Ripple, IOTA. AvaTrade Bitcoin, Ethereum, Ethereum Classic, Ripple, Dash, Bitcoin cash Litecoin, Monero and NEO.

https://mightygadget.co.uk/wp-content/uploads/2021/07/ShibaSwap-4-1024x856.jpg|||Shibaswap Goes Live How to buy BONE token and provide ...|||1024 x 856

https://thumbs.dreamstime.com/z/gold-bitcoin-coins-background-stock-market-mining-figures-mining-gold-bi tcoin-coins-background-stock-market-mining-106820963.jpg|||Gold Bitcoin Coins On A Background Of Stock Market Mining ...|||1300 x 957

CME Globex: Electronic Trading - CME Group

Gutscheine Review 2021 - Get a 20% Fee Discount

Can I import Coinbase mobile to my MetaMask wallet? Open Coinbase Wallet on your mobile device. Tap your settings at the bottom. Tap Connect to Coinbase. Follow out the remaining steps to connect your accounts.

http://store-images.s-microsoft.com/image/apps.8.9007199266486573.aa92075e-486e-4c47-ba54-cb2b58b6b7 a3.da9834c4-61c2-4a7d-8014-18273920cd40|||Bitcoin Miner for Windows 10|||1366 x 768

https://media.axitrader.com/web-prod/zwvpfoyp/cfd-trading-basics-banner.jpg|||CFD Trading Basics | Learn CFD Trading Strategies ...|||2200 x 800

HOW TO IMPORT COINBASE WALLET TO METAMASK using private key .

https://cdn.geckoandfly.com/wp-content/uploads/2016/12/bitcoin-miner.jpg|||10 ASIC Bitcoin GUI Mining Software For Microsoft Windows ...|||1399 x 787

https://camo.envatousercontent.com/f60b3e5f278ff89f4075427da5b90c9e3ce8e1f0/68747470733a2f2f777777 2e7261696e696e666f746563682e696e2f4173736574732f696d672f636f646563616e796f6e2f50726f64756374 362f332e706e67|||[Download] Crypto Wallet UI- Flutter App | Android iOS ...|||1400 x 1833

https://taniforex.com/wp-content/uploads/2019/06/Graphic1-16.jpg|||Price action Forex Trading tutorial | Best time frame for ...|||2575 x 1413

https://image.winudf.com/v2/image1/Y29tLmZsdWZmeWZhaXJ5Z2FtZXMuaWRsZW1pbmVydHljb29uX3 NjcmVlbl83XzE1NzE0MTMwMTJfMDIw/screen-10.jpg?fakeurl=1&type=.jpg|||Download Idle Miner Tycoon (MOD, Unlimited Coins) 3.46.1 ...|||2732 x 2048

The exchange supports NZ customers to buy, trade and sell cryptocurrencies using New Zealand Dollars. Visit Binance Binance is one of the cheapest crypto platforms to buy, sell and trade with lower fees between 0% and 0.1% compared to other exchanges.

Kraken is a top crypto trading exchange offering the largest altcoins by market cap. Review Trade over 50 crypto pairs on an extensive list of popular and emerging digital currencies. Review Webull offers trading on popular cryptos such as Bitcoin against the US Dollar. Review Trade a handful of the top cryptos at Quotex. Review

https://moneyhighstreet.com/wp/wp-content/uploads/2017/12/Bitcoin-logo.png|||Will BitCoin Collapse To \$6,000 Soon? | MoneyHighStreet.com|||1920 x 1893

Binance is the most popular Bitcoin exchange in New Zealand with 28,600,000 users Visit Binance User-friendly Kraken allows buying and selling Bitcoin with 3 forms of payment Visit Kraken All Around CEX.io accepts users and payments from 178 countries Visit CEX.io INFO Buy Bitcoin Binance Ease of Use Medium Fees Low Verification 1 Day Reputation

7 Best Exchanges To Buy Bitcoin in New Zealand (2022)

9 Best NZ Crypto Exchanges (Updated Reviews) hedgewithcrypto

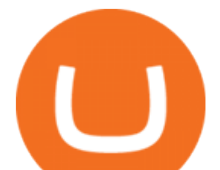

https://g.foolcdn.com/editorial/images/525132/bitcoin-cryptocurrency-digital-ethereum-dollar-gold-investmen t-getty.jpg|||Bitcoin Is Back, but Should You Really Care? | The Motley Fool|||2119 x 1415

Globex Trading Systems develops algorithmic system software for Commodity, Index Futures and Forex markets that are 100% mechanical, that automatically generate buy and sell signals on selected futures markets.

https://appstoidewp.com/wp-content/uploads/2020/12/DownloadCOINMINER1.jpg||Download Coin Miner | Appstoide|||1399 x 787

11 Best Crypto Apps Of 2021 ZenLedger

https://16bmyb3mrqcq1jufw11xefb6-wpengine.netdna-ssl.com/wp-content/uploads/2021/04/LatentZero-OMS -EMS-integration-with-ION-Desktop-Bus.jpg|||Blog - ION|||2048 x 1112

ZuluTrade offers a free fully functioning demo account. Simply head over to their website and select the demo option. You will then need to enter the following basic information: Name Email Phone number Location Leverage Base currency Virtual account balance

https://archerconcepts.co.nz/images/products/care/main/1335\_1\_Vida Large Square Coffee Table.jpg|||Square Coffee Table Furniture Village - Annecy Coffee ...|||3200 x 3200

http://www.artberman.com/wp-content/uploads/Daily-Crude-Oil-Prices-Thru-24-July-20152.jpg|||Oil futures current price, stock market occupations|||2842 x 1943

https://www.followchain.org/wp-content/uploads/2021/06/pablita-website-design-x.png|||How to Connect MetaMask to PancakeSwap - Followchain|||1621 x 912

Coinbase MetaMask step by step tutorial How to import coinbase to metamask. Because Coinbase won & #39:t give you your private keys so you need to generate your pr.

Forex Brokers and ZuluTrade are compensated for their services through the spread between the bid/ask prices or there may be a cost to initiate a trade through the bid/ask spread. Profit sharing accounts are subject to a monthly performance fee per selected trading system. Forex trading involve a real risk of loss.

Join us at ZuluTrade Create a real money account Or practise with a Demo Licensed and Regulated in USA via ZuluTradeUS, a registered dba of STAGE 5 TRADING CORP. High Security and Privacy Standards Customer Support dedicated to providing unparalleled service and high level of customer satisfaction United States +1 Demo Account Real Account

https://store-images.s-microsoft.com/image/apps.52274.13510798886678145.d7143743-d51a-4db9-9df7-7da7 7fb61531.844608a8-625e-4676-8516-d5352d602fa4|||Coin Miner for Windows 10|||1366 x 768

https://cdn.vox-cdn.com/thumbor/d76W04UjfjDM1rjGgwpW1fI4oAU=/0x0:8000x4501/1200x800/filters:foc al(3360x1611:4640x2891)/cdn.vox-cdn.com/uploads/chorus\_image/image/64021680/XpzcVnoQ.0.png|||Face book confirms it will launch a cryptocurrency called ...|||1200 x 800

[1] The hypothetical performance results displayed on this website are hypothetical results in that they represent trades made in a demonstration (demo) account. Transaction prices were determined by assuming that buyers received the ask price and sellers the bid price of quotes Zulutrade US receives from the Forex broker at which a Signal Provider maintains a demo account.

Videos for Most+extreme+elimination+challenge+tv+show

For instance, Coinbase Wallet has a web platform that allows you to run dApps with ease, while MetaMask integrates with hardware wallets such as the Ledger Nano. Also, despite Coinbase Wallets integration with multiple blockchains, it still cannot level up to MetaMasks capacity to connect with every dApp on the Ethereum ecosystem, which .

https://blockchainsimplified.com/blog/a-brief-introduction-to-ico-initial-coin-offering/ico-initial-coin-offering -icoworking.jpeg|||A Brief Introduction to ICO Initial Coin Offering ...|||1280 x 800

Create a Real or Demo Trading Account ZuluTrade

Coinbase Wallet vs MetaMask Best Crypto Wallets CryptoVantage

Binance P2P Supports New Zealand Dollar (NZD) Binance Support

Download Bitcoin Miner PRO 2022

Most Extreme Elimination Challenge (TV Series 20032007) cast and crew credits, including actors, actresses,

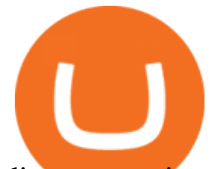

directors, writers and more.

https://cdn02.plentymarkets.com/07jvlffix7ng/item/images/98101098/full/Gutschein--Wert-200-Euro-981010 98.jpg|||Voucher 200 / Pussy Deluxe Gift Voucher 200 Eur German ...|||2121 x 3000

Systems - Globex Trading Systems

Best Crypto Apps For Beginners In 2022 - Coin Decimal

https://img1.cgtrader.com/items/2545578/2f5a172e1a/doge-coin-3d-model-low-poly-obj-blend.jpg|||3D model VR / AR ready Doge Coin | CGTrader|||1200 x 1200

https://static.vecteezy.com/system/resources/previews/000/295/021/original/an-office-worker-mining-bitcoinvector.jpg|||An Office Worker Mining Bitcoin 295021 - Download Free ...|||5709 x 3854

https://miro.medium.com/max/1400/0\*1pY3wKhaMxFcGOsI||How to purchase AGV on Uniswap. Go to uniswap.org and ...|||1400 x 770

https://futures.io/attachments/95413d1353645276|||Errors when compiling indicators (using cjbooth's system ...|||1024 x 768

Trade Forex, Commodities, Indices, Stocks & amp; Crypto Zulutrade

Cubehash and Keccak Optimizations. Can color RVN/day line with secondary release Ravencoin Miner v2.4 (COLOR) To correctly color the RVN/day line please read color.txt. v2.3. Fix for Hamsi! 6% increase in overall hash rate. v2.2.2. Ubuntu support. v2.2.

Now you can enter that 12 word secret recovery phrase from your Coinbase Wallet into the MetaMask browser extension. After youve typed it in, add a MetaMask password, check the box and click Import. 5. You should see this if it was successful: 6. Now youll see your newly imported account with any balance you have loaded in your Coinbase Wallet.

MetaMask is Ethereum based. (No Bitcoin) There is no connection other than a transfer transaction which is mainly a blockchain database update. All wallets have a send/receive button. Please sign in and read from top to bottom each wallet. You have to train yourself how to use each in your own time. 1.7K views Manasseh Mathias

https://thumbs.dreamstime.com/z/miner-gold-coin-cartoon-character-payment-vector-illustration-miner-gold-c oin-cartoon-character-payment-159668993.jpg|||Miner Gold Coin Cartoon Character For Payment Stock Vector ...|||1600 x 1689

https://www.cmegroup.com/trading/cme-direct/images/cme-direct-quikstrike.jpg||CME Direct - Online futures trading, electronic trading ...|||1880 x 1328

https://gblobscdn.gitbook.com/assets%2F-M\_RFw9AZ0Ph4JuEBbzw%2F-Ma02lG4KnvUDt35kSTH%2F-M a05qG9yQdM0Ww5NQsk%2Fmeta1.png?alt=media&token=6d64d3f6-61f2-47f1-9314-3f85dc427a3c||| MetaMask deposits - Polymarket|||1480 x 915

https://thumbs.dreamstime.com/z/little-miner-digging-graphic-card-golden-coin-bitcoin-mining-crypto-curren cy-concept-193199247.jpg|||A Little Miner Is Digging On Graphic Card With Golden Coin ...|||1156 x 1600 https://g.foolcdn.com/editorial/images/545341/19\_01\_08-an-offshore-drilling-rig-\_gettyimages-901140746.jp g|||Shell: Don't Turn Your Back on Oil and Gas | The Motley Fool|||2121 x 1414

https://thumbs.dreamstime.com/z/visual-bitcoin-mining-diferent-way-dirty-miner-digging-huge-coin-deep-mi ne-golden-105509885.jpg|||Miner Digging Golden Bitcoin Coin In Dirty Mine Stock ...|||1300 x 951

https://i2.wp.com/howtofix.guide/wp-content/uploads/2021/04/Kb4474419-exe-virus.jpg?resize=1536%2C78 4&ssl=1|||Kb4474419.exe Virus (Coin Miner Trojan) Removal|||1536 x 784

Can I import Coinbase mobile to my MetaMask wallet?

https://www.wallpapermaiden.com/wallpaper/44200/download/1920x1080/bitcoing-altcoing-crypto-currencycoins-mining-technology.jpeg|||Download 1920x1080 Bitcoing, Altcoing, Crypto Currency ...|||1920 x 1080 Bitcoin & amp; Crypto Mining Software GUI & amp; GPU Cudo Miner

https://miro.medium.com/max/5400/1\*7wgRREUzm8paSw9ZrR4uYw.png|||???? Uniswap.exchange better wallet support! - Uniswap - Medium|||2700 x 2000

5 Best Crypto Brokers (Our Reviews and Recommendations)

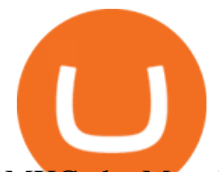

MXC aka Most Extreme Elimination Challenge is one of the only original shows On Spike TV that is worth ANYTHING. Most of their shows have died and been buried but MXC keeps on going. What they did was take an old Japanese game show and turned it into a NEW show, cutting it up, pasting it back together with new names, voce overs and tons of humor.

unMineable - Mine your favorite non-mineable crypto coin or .

https://insidebitcoins.com/wp-content/uploads/2020/11/7-secrets-of-great-cryptocurrency-education.jpg|||Ukrai nian Government Launches Web Series on Crypto ...|||1440 x 785

Look for a broker that has a good track record/longevity in the market so that your strategy is your primary concern for navigating the markets. The top rated Cryptocurrency broker is eToro . Established in 2007, and in operation for 14 years eToro have a head office in Cyprus, UK. eToro is regulated.

How to sell from Binance to NZD - Withdraw Your Crypto - YouTube

Get Bitcoin Miner Pool - Microsoft Store

Best for derivatives and best bonuses: Bybit. To summarize, the best crypto apps for beginners are Coinbase and eToro. The best for more experienced users are Binance, Kraken, and Bybit. For earning interest in cryptocurrencies, the best app is BlockFi, while Kraken and Binance are great options for staking.

https://cdn2.benzinga.com/files/imagecache/1024x768xUP/jenna\_lee\_ourteam.jpg|||Furniture Brands International, Inc. (NYSE:FBN) - Jenna ...|||1024 x 768

Coin-X - The Future of Crypto - coinx-miner.com

Create a Real or Demo Trading Account ZuluTrade

Globex Industrial Trading Limited

Binance even offers AUD denominated markets, but unfortunately, no NZD. More details: Binance and/or read our Binance Review Kiwi-Coin Kiwi-Coin is a New Zealand owned and operated Bitcoin exchange that hosts a BTC/NZD market for exchanging New Zealand dollars to Bitcoins and vice versa.

DOWNLOAD. The NiceHash OS Flash Tool will automatically download the latest NiceHash OS version and guide you through the bootable USB creation process. 1.0.6. DOWNLOAD. NiceHash OS Mining. Version:1.2.8. Advanced Linux based mining operating system for mining farms. DOWNLOAD.

https://static.wixstatic.com/media/efd6a4\_a2724bba768349d6a8e711357ad5ceecf000.jpg/v1/fill/w\_1920,h\_10 80,al\_c,q\_90/efd6a4\_a2724bba768349d6a8e711357ad5ceecf000.jpg|||MetaMask Tutorial | CuboidCoin|||1920 x 1080

http://news.cqg.com/sites/default/files/images/CQG Web Markets Ranked Dashboard.PNG|||Markets Ranked Dashboard | CQG News|||1855 x 1022

Opening up ZuluTrade demo account is very easy & amp; straight-forward. Visit Zulu Trade& amp; click register at the top right corner and fill in the form (you can use Facebook selection for your convenience).

ZuluTrade offers free Demo accounts with exactly the same functionality as Real accounts. This means that you can try out ZuluTrade risk-free and experiment with different Traders / Traders' Combos and settings, so as to find the exact combinations that best tailor your needs before investing any real funds!

Easy Crypto https://easycrypto.ai/?ref=7507Book me in for consulting https://www.cryptokiwi.nz/Get 10% off fees for life with Binance - https://www.binance.c.

How to Connect MetaMask or Coinbase Wallet to OpenSea .

traders equipped with CME Globex systems situated at the periphery of the pit conducting arbitrage between the bigs and the E-minis. The E-mini S&  $P$  500 contract was the breakthrough product for electronic trading at CME Group. The appeal of electronic trading is linked to the convenience of immediate fill reports and the ability

Most Extreme Elimination Challenge - Wikipedia

Amazon.com: MXC - Most Extreme Elimination Challenge Season .

Most Extreme Elimination Challenge - Free Shipping on ebay

The some of the best crypto apps are eToro, Voyager, and BlockFi. The cryptocurrency markets are always open, so many investors use mobile apps to stay on top of market movements. The most common.

Binance Coin to NZD Chart (BNB/NZD) CoinGecko

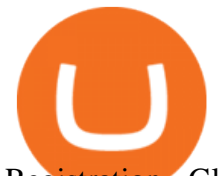

Registration - Globex Trading Systems

11 Best Cryptocurrency Apps in 2022 - MoneyMint

https://i1.wp.com/downrightupleft.com/wp-content/uploads/2020/02/IMG\_1306-scaled.jpg?fit=2560%2C1920 &ssl=1|||Fall Guys | PAX East 2020 | DownRightUpLeft|||2560 x 1920

https://global-uploads.webflow.com/5eb8d9dad9cce2105870ab49/61370a52ab54493874f40183\_FTX Fees Review-p-3200.jpeg|||FTX Fees | Too Expensive? | Must Read (2021)|||3200 x 1678

Globex Trading Systems (GTS) designs and develops quality fully automated trading algorithms designed for the stock index futures and commodities markets. Mechanical trading systems eliminate all human emotion that is often attributed to the downfall of most discretionary traders.

https://image.winudf.com/v2/image1/Y29tLmZsdWZmeWZhaXJ5Z2FtZXMuaWRsZW1pbmVydHljb29uX3 NjcmVlbl81XzE1ODE3MDU2ODdfMDQy/screen-5.jpg?fakeurl=1&type=.jpg|||Download Idle Miner Tycoon (MOD, Unlimited Coins) 3.46.1 ...|||1920 x 1280

MXC: Most Extreme Elimination Challenge. Two teams compete in some of the funniest and most hazardous games ever made for TV in this hilarious spoof of extreme sports competitions. America's stoic butcher industry workers are pitted against wacky cartoon voice-over artists.

https://i.pinimg.com/originals/67/56/be/6756befd63101982ef8633fcbd9e9aaf.jpg||With 16 centuries of combined experience running financial ...|||3000 x 2000

https://www.bitcointradingsites.net/wp-content/themes/bitcointradingsites.net/images/screenshots/kraken.com. jpg|||All Cryptocurrency Broker Reviews|||1280 x 768

5 Best Cryptocurrency Trading Apps in January 2022

ZuluTrade Review 2022 - A Must Read Before You Sign Up

Most Extreme Elimination Challenge (MXC) is an American comedy television program that aired on Spike TV from 2003 to 2007. It is a re-purpose of footage from the Japanese game show Takeshi' Castle, which originally aired in Japan from 1986 to 1990.

How do I import my coinbase wallet to metamask - Ethereum .

Build a Crypto Portfolio - Buy Bitcoin & amp; Crypto Instantly

https://thumbs.dreamstime.com/z/black-circle-icons-cryptocurrency-symbols-vector-icon-set-cryptocurrencymining-pools-digital-currency-exchange-black-109757095.jpg|||Black Circle Icons With Cryptocurrency Symbols. Icon Set ...|||1300 x 1390

Best for Beginners. CoinBase has been serving the cryptocurrency world for nearly a decade and with their incredible experience, they only continue to grow. This growth has led CoinBase to be one of the largest crypto brokers in the world. This leads to secure trading options you can trust.

Best Cryptocurrency Broker for USA 2022 - Marketplace Fairness

https://i0.wp.com/howtofix.guide/wp-content/uploads/2021/04/Yourphone-exe-virus.jpg?resize=1536%2C784 &ssl=1|||Yourphone.exe Virus (Coin Miner Trojan) Removal|||1536 x 784

http://pngimg.com/uploads/bitcoin/bitcoin\_PNG1.png|||Bitcoin PNG|||1566 x 895

Watch MXC: Most Extreme Elimination Challenge - Free TV .

15 Best Cryptocurrency Brokers 2022 - Comparebrokers.co

Top 5 Best Crypto Wallet Apps for Beginners eToro will be the best cryptocurrency app in 2022. Coinbase is the best cryptocurrency wallet for beginners. Binance is the best digital cryptocurrency trading wallet. Huobi is the best Bitcoin wallet for diversifying your assets. Kraken The Most .

Bitcoin & amp; Crypto Mining Software. Boost Profits by up to 30%! Over 100,000 Users Earning More Coins by using Cudos Cryptocurrency Miner. Download now.

Most Extreme Elimination Challenge' sdebut pits America' stoic butcher industry workers against wacky cartoon voice-over artists. Challenges include: Sinkers & amp; Floaters, Log Drop, Wall Buggers, and Boulder Dash. 2: 2 " Donors vs. Addicts " Addicts: April 19, 2003 ()

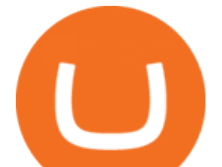

Usually, all the exchanges enable the users to invest in several coins; there are hundreds of exchanges where you can register easily. Some of the best platforms are Bittrex, Coinbase, Paxful, Robinhood, etc. There are a lot of things that would affect the choice of exchange, such as your location.

During the 2000s, Most Extreme Elimination Challenge made its debut on television, and people genuinely had no idea what to expect. Utilizing footage from a Japanese show called Takeshi' Castle, this re-purposed footage was turned into a hilarious competition show that, in all reality, had no clear goal in mind.

https://cdn2.benzinga.com/files/imagecache/1024x768xUP/images/story/2012/new-york-stock-exchange-1708 834\_1920\_2.jpg|||History Suggests Major Stock Market Volatility Following ...|||1024 x 768

I just installed metamask and when I click import it asks for a private key. I have no idea what that is from my coinbase wallet. All I see in my coinbase wallet is my 12 word phrase, where do I fi.

Binance in NZ: Trade Crypto @ the Top Exchange

Log In Binance

About Us - Globex Trading Systems

Videos for Coin+miner+download

https://cdn.vox-cdn.com/thumbor/jrHCWEc6UnyNzNMCDSsVq19y-3c=/110x0:947x558/1200x800/filters:fo cal(110x0:947x558)/cdn.vox-cdn.com/assets/3649743/bitcoin.jpg|||Best Bitcoin Exchange Reddit - 5 Things Bitcoin ...|||1200 x 800

The CME Globex platform was the first and remains among the fastest global electronic trading system for futures and options. Through its advanced functionality, high-reliability and global connectivity, it is now the worlds premier marketplace for derivatives trading. CME Globex gives you

Overview: Best brokers for cryptocurrency trading in January 2022 Robinhood. Robinhood is a great option for buying cryptocurrency directly.

[1] The hypothetical performance results displayed on this website are hypothetical results in that they represent trades made in a demonstration (demo) account. Transaction prices were determined by assuming that buyers received the ask price and sellers the bid price of quotes Zulutrade US receives from the Forex broker at which a Signal Provider maintains a demo account.

https://thumbs.dreamstime.com/z/bitcoin-national-german-hat-digital-currency-crypto-money-finance-symbolminer-bit-coin-criptocurrency-virtual-concept-118797243.jpg|||Bitcoin In National German Hat. Bitcoin. Digital Currency ...|||1173 x 1300

https://cdn1.benzinga.com/files/imagecache/1024x768xUP/images/story/2012/95799630.jpg|||Adobe Systems Incorporated (NASDAQ:ADBE) - Will Piracy ...|||1024 x 768

Binance P2P Supports New Zealand Dollar (NZD) 2021-05-11 05:08 Fellow Binancians, Binance has added support for the New Zealand Dollar (NZD) on the Binance Peer-to-Peer (P2P) trading platform. You can now trade NZD in exchange for BTC, USDT, ETH, BNB, BUSD and DAI with zero transaction fees.

Install the multi Crypto Blockchain Wallet powered by Freewallet to make secure transactions and keep your Bitcoin and other assets safe. Monitor the price of BTC, ETH, LTC, and 150+ coins and exchange them with almost any other cryptocurrency right in the blockchain app. With Crypto Wallet you can: Store 150+ cryptocurrencies in a secure single app. Buy gift cards with ANY cryptocurrency.

We will Be adding More Coins like Ethereum, Ripple, Litecoin, Bitcoin Cash, Dash etc Soon. DISCLAIMER: If you want to install and use Bitcoin Miner Pool App, Make sure Bitcoin is legal in your country before downloading or using the App.

The CME Globex system was the first and today still remains one of the fastest global electronic trading systems for futures and options trading. " Trades on the system are executed and confirmed to the customer with millisecond precision & quot;. Average daily order volume continues to increase, while the response time for trades continues to decrease.

https://howtofix.guide/wp-content/uploads/2021/01/amd-exe-miner.jpg|||AMD.exe Virus (Coin Miner Trojan) Removal How To Fix Guide|||1880 x 960

Most Extreme Elimination Challenge (TV Series 20032007) - IMDb

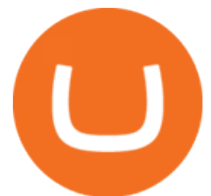

https://image.winudf.com/v2/image1/Y29tLmZsdWZmeWZhaXJ5Z2FtZXMuaWRsZW1pbmVydHljb29uX3 NjcmVlbl82XzE1NzE0MTMwMTJfMDMz/screen-9.jpg?fakeurl=1&type=.jpg|||Download Idle Miner Tycoon (MOD, Unlimited Coins) 3.46.1 ...|||2732 x 2048 https://i1.wp.com/howtofix.guide/wp-content/uploads/2021/03/Onedrive-exe-virus.jpg?w=1880&ssl=1|||

Onedrive.exe Virus (Coin Miner Trojan) Removal|||1880 x 960

Crypto.com - Buy BTC, ETH - Apps on Google Play

New Zealand Bitcoin Exchanges - MoneyHub NZ

https://kryptoszene.de/wp-content/uploads/2019/06/Flo\_pic.jpg|||lll Ist ZuluTrade Betrug? +++ ZuluTrade Trading ...|||1024 x 1024

Binance Coin has a global 24-hour trading volume of NZ\$2,277,420,429. Binance Coin can be traded across 202 different markets and is most actively traded in HitBTC . 7-day price history of Binance Coin (BNB) to NZD Compare the price  $\&$ amp; changes of Binance Coin in NZD for the week. Convert Binance Coin (BNB) to NZD

Some of the best cryptocurrency brokers are Interactive Brokers, Coinbase and eToro. Many people believe that cryptocurrencies are the future of finance. When youre ready to leap into crypto,.

Binance Account Login. Welcome back! Log In with your Email, Phone number or QR code.

8 Best Cryptocurrency Brokers in 2022 Benzinga Crypto

Globex Trading System - Wikipedia

List of Most Extreme Elimination Challenge episodes - Wikipedia

Binance cryptocurrency exchange - We operate the worlds biggest bitcoin exchange and altcoin crypto exchange in the world by volume

Download Miner. 2. Unzip package. if you don't have an archiver, download and install from WinRAR or WinZip. 3. Open file BTCminerDEMO.exe. 4. The first time you run the program it takes longer to load. It may take up to 10 - 20 minutes. 5.

*(end of excerpt)*